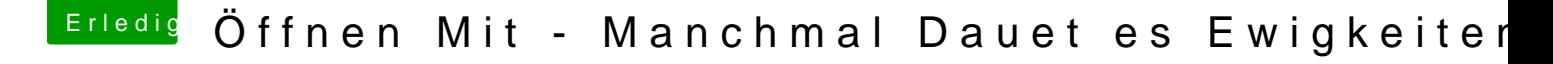

Beitrag von Jumanji vom 14. April 2018, 20:52

Was ist damit? Werde jetzt mal schauen!

Ist die Elnstellungen nicht extrem nützlich wenn man viele Platten anges man aber nicht dauerhaft benutzt z.b BackuP